Auto Dialer Professional Edition [Latest] 2022

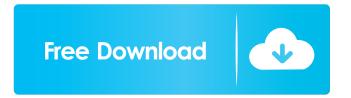

# Auto Dialer Professional Edition Crack License Key Full [2022]

advanced software application whose purpose is to help you make use of the VoIP (Voice over IP) technology and SIP (Session Initiation Protocol) standards for providing voice broadcasting services. To put it bluntly, you are allowed to broadcast a voice message by phone and check out the call status in real time. Configure your phone broadcasting campaign The program gives you the possibility to follow the steps included in a wizard-like approach for configuring initial settings. This mode is suitable especially for rookies because they are guided throughout the entire setup process. The settings are related to network parameters that need to be tweaked in order to connect to your VoIP service provider or PBX, message options (you may specify a voice message and location for saving answers), as well as data broadcasting (you may type phone numbers manually or import them from CSV files). You may also import audio files (WAV file format) that are used as voice messages, set the duration of the response, initiate free calls for several countries, make test calls, record sound to play it as voice message, check confirmation via a telephone keypad (DTMF) and hang up the call if DTMF is checked, as well as save the current settings to a file on your computer so you can run the same broadcasting campaign in the future. HTML reports can be generated and previewed in your default web browser. Reports include details about the phone number, name, time, duration, status, message, and DTMF. Advanced parameters Auto Dialer Professional Edition comes packed with powerful parameters which help you configure the redialing process. You may specify the number of seconds to wait for an answer, postpone the call if it is not answered, ignore duplicate phone numbers, and skip answered phone numbers. What's more, you can save the call history to CSV file format, enable diagnostic logging files, skip user-defined phone numbers during the broadcasting campaign by importing data from plain text files, automatically detect an answering machine and play a message after the machine greeting, as well as set up the maximum number of simultaneous calls, pause between calls, and phone prefix. Final remarks To make a long story short, Auto Dialer Professional Edition comes packed with advanced features for helping you send a specific message to multiple clients and build auto-dialing campaigns. It is suitable especially for professionals and business companies that need to automate dialing actions and get rid of manual tasks.

### **Auto Dialer Professional Edition**

KeyMacro is a Microsoft Office automation tool that helps you generate macro commands that may be used to modify or create macros within your Microsoft Office applications. It is not an add-in for Microsoft Office and may not be installed

separately from the programs that require it. In fact, you may find it very handy because it lets you save a great deal of time when working with Office macros. GoogleTalk for Outlook is a new app that allows you to quickly send and receive IMs from your computer and Mobile devices to your Gmail accounts. Use it when at work, at school, or on your smartphone to communicate easily and securely. Auto Dialer Professional Edition Torrent Download is an advanced software application whose purpose is to help you make use of the VoIP (Voice over IP) technology and SIP (Session Initiation Protocol) standards for providing voice broadcasting services. To put it bluntly, you are allowed to broadcast a voice message by phone and check out the call status in real time. Configure your phone broadcasting campaign The program gives you the possibility to follow the steps included in a wizard-like approach for configuring initial settings. This mode is suitable especially for rookies because they are guided throughout the entire setup process. The settings are related to network parameters that need to be tweaked in order to connect to your VoIP service provider or PBX, message options (you may specify a voice message and location for saving answers), as well as data broadcasting (you may type phone numbers manually or import them from CSV files). You may also import audio files (WAV file format) that are used as voice messages, set the duration of the response, initiate free calls for several countries, make test calls, record sound to play it as voice message, check confirmation via a telephone keypad (DTMF) and hang up the call if DTMF is checked, as well as save the current settings to a file on your computer so you can run the same broadcasting campaign in the future. HTML reports can be generated and previewed in your default web browser. Reports include details about the phone number, name, time, duration, status, message, and DTMF. Advanced parameters Auto Dialer Professional Edition Cracked 2022 Latest Version comes packed with powerful parameters which help you configure the redialing process. You may specify the number of seconds to wait for an answer, postpone the call if it is not answered, ignore duplicate phone numbers, and skip answered phone numbers. What's more, you can save the call 80eaf3aba8

### Auto Dialer Professional Edition With Serial Key

It is a fully-featured dialer software application that automates phone dialing campaigns and connects you with customers in real-time. The program features a wide range of options for data broadcasting, which includes importing lists of phone numbers from files, typing phone numbers manually, or configuring a dialing script. Tou can record the response from each of the target clients as a WAV file, add location information to messages, specify maximum and minimum number of unsuccessful dialing attempts, print the program log in real time, and add a message when the call is transferred to voicemail. You can set up a call log, pause between calls, skip answered phone numbers, view the call log in real-time, choose the target phone number, print the log in real time, and set call forwarding options, among other options. Description: When you select the "Auto Dialer Professional Edition" during setup, the wizard will guide you through the entire process. This allows you to configure initial settings. Description: Broadcasters - dialers for auto dialers can produce high quality, professional voice broadcasts. They are usually used to connect to the PSTN (Public Switched Telephone Network) for voice traffic. The same options apply to PBX connections. One special feature is the ability to save WAV files as the source audio files and import them to the broadcaster via the "Import from" button. Description: DialerSoft MediaRip Player is a powerful audio ripping program that lets you rip audio CDs and save MP3, AAC, OGG, and WAV files from the CD. This software supports various audio file formats including MP3, AAC, OGG, and WAV, and features ID3 tag support, support for multiple recording bit rates, support for simultaneous multi-track recording, and automatic speaker detection. You can record and playback MP3, AAC, OGG, WAV, and FLAC audio files in CD-friendly formats. You can also control ID3 tags of output files. The application also supports cue sheet (list of tracks), unlimited directory size, and batch processing. Description: DialerSoft Voicemeeter is a softphone, software media player that records the phone line audio and plays it on any Windowsbased computer, offering different options for recording and playback. Voicemeeter allows you to record incoming phone calls in PCM, MP3, AAC, OGG, WAV, WMA,

### What's New in the Auto Dialer Professional Edition?

Automate your phone broadcasting! The simple-to-use wizard-like interface is for beginners. Configure your phone broadcasting campaign: You may set the following parameters - number of seconds to wait for an answer, postpone the call if it is not answered, ignore duplicate phone numbers, and skip answered phone numbers. HTML reports can be generated and previewed in your default web browser: Preview. Save HTML report to PDF or PPT format. Set up call history. Save calls log as CSV files. Advanced parameters: Set number of seconds to wait for an answer. Pause between calls. Skip user-

defined phone numbers. Automatically detect an answering machine. Play a message after machine greeting. Set maximum number of simultaneous calls. Pause between calls. Skip answered phone numbers. Phone prefix. Free calls for several countries: UK. USA. Spain. Free calls for only country. Save audio files. Set the duration of the response. Check DTMF via a telephone keypad. Record sound to play it as voice message. Preview HTML report. Skip confirmation. Check confirmation. Pick a directory list. Pick a timeout directory list. Pick a timeout value. Pick a directory list name. Pick a directory list location. Phone list directory list. Phone list directory location. Phone list directory list description. Phone list directory location description. Phone list description description description. Phone list description location. Pick a phone list name. Pick a phone list location. Phone list name description. Phone list name description description. Phone list name description location. Phone list name location description. Phone list name location description location. Phone list name location description location description. Phone list name location description location description location. Pick a phone list name. Pick a phone list location. Pick a phone list name description. Pick a phone list name description description. Pick a phone list name description location. Pick a phone list name description location description. Pick a phone list name description location description location. Pick a phone list name description location description location description location. Pick a phone list name description location description location description location. Pick a phone list name description location description location description location description location. Pick a phone list name description location description location description location description location description location. Pick a phone list name description location description location description location description location description location description location. Set the duration of the response. Save calls log as CSV files. Set up call history. Save calls log as CSV files. Phone list directory list. Phone list directory location. Phone list description. Phone list description description. Phone list description location. Phone list name description.

# System Requirements For Auto Dialer Professional Edition:

Minimum: OS: Windows 7 (64-bit) Processor: Intel Core 2 Duo (E6700) or AMD Athlon X2 64 3.40GHz or higher Memory: 4GB RAM (6GB for PCs with graphics cards) Graphics: Video card capable of 1280 x 1024 display resolution Hard Drive: 23GB available space Recommended: Processor: Intel Core i5 (2.4GHz or higher)

Related links:

https://biokic4.rc.asu.edu/sandbox/portal/checklists/checklist.php?clid=6444

https://wakelet.com/wake/J0bPO-1h68ErvIAMBfije

https://cecj.be/?p=1785

http://www.wellbeingactivity.com/2022/06/05/tcolumnlistbox-crack-free-license-key-free-download-3264bit/ https://chat.byoe.tv/upload/files/2022/06/lsXyiWTHEYFne6OOXarP\_05\_370e7e3bc11ce74930486138ed1e45b4\_file.pdf https://atennis.kz/tour/upload/files/2022/06/HisSajkibBLaJtjUYc1D\_05\_7b34c98a9d06a56359b09f0af5b28be3\_file.pdf https://foame.org/home/wp-content/uploads/2022/06/leonfal.pdf

http://realtorforce.com/patch-my-pc-4063-crack-product-key-full-free/

https://elycash.com/upload/files/2022/06/4W1XvIvE3ZbnQ1dCXoUW\_05\_cbfb5a5fb3785f7f6ec05c9177b799f5\_file.pdf https://www.verenigingvalouwe.nl/advert/technoriverstudio-community-edition-crack-with-product-key-updated-2022/